## Simulador mBot

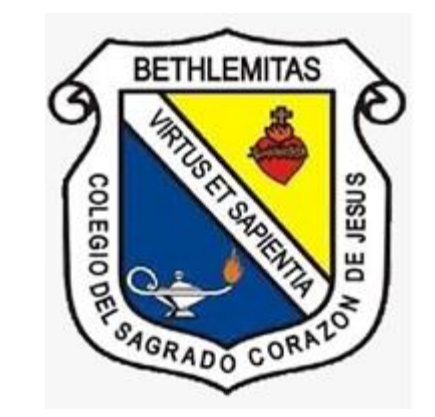

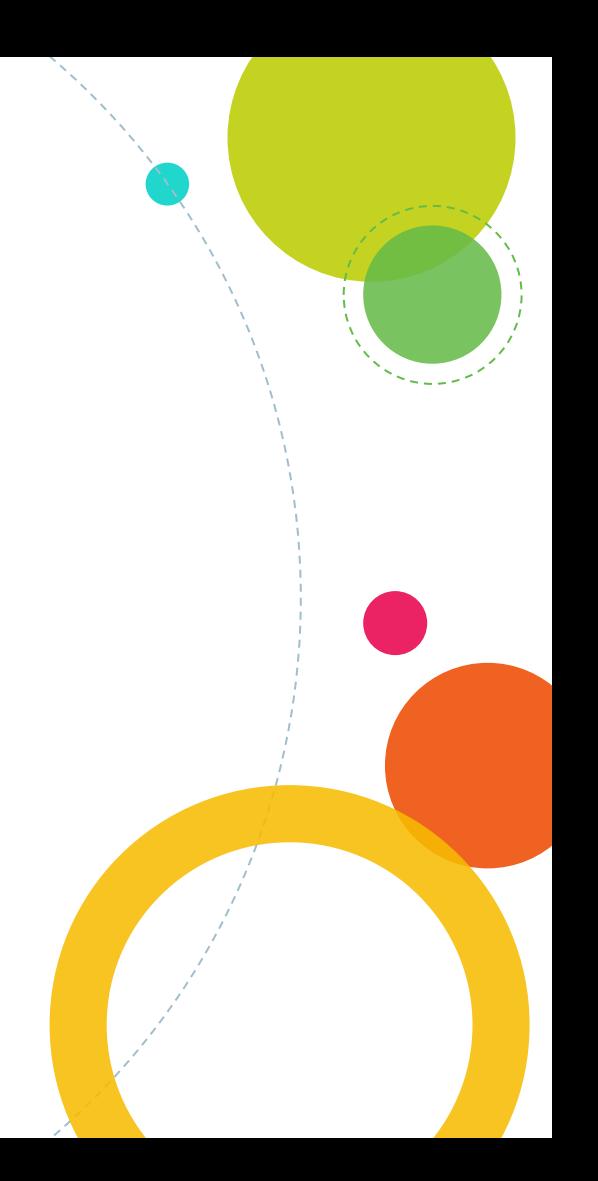

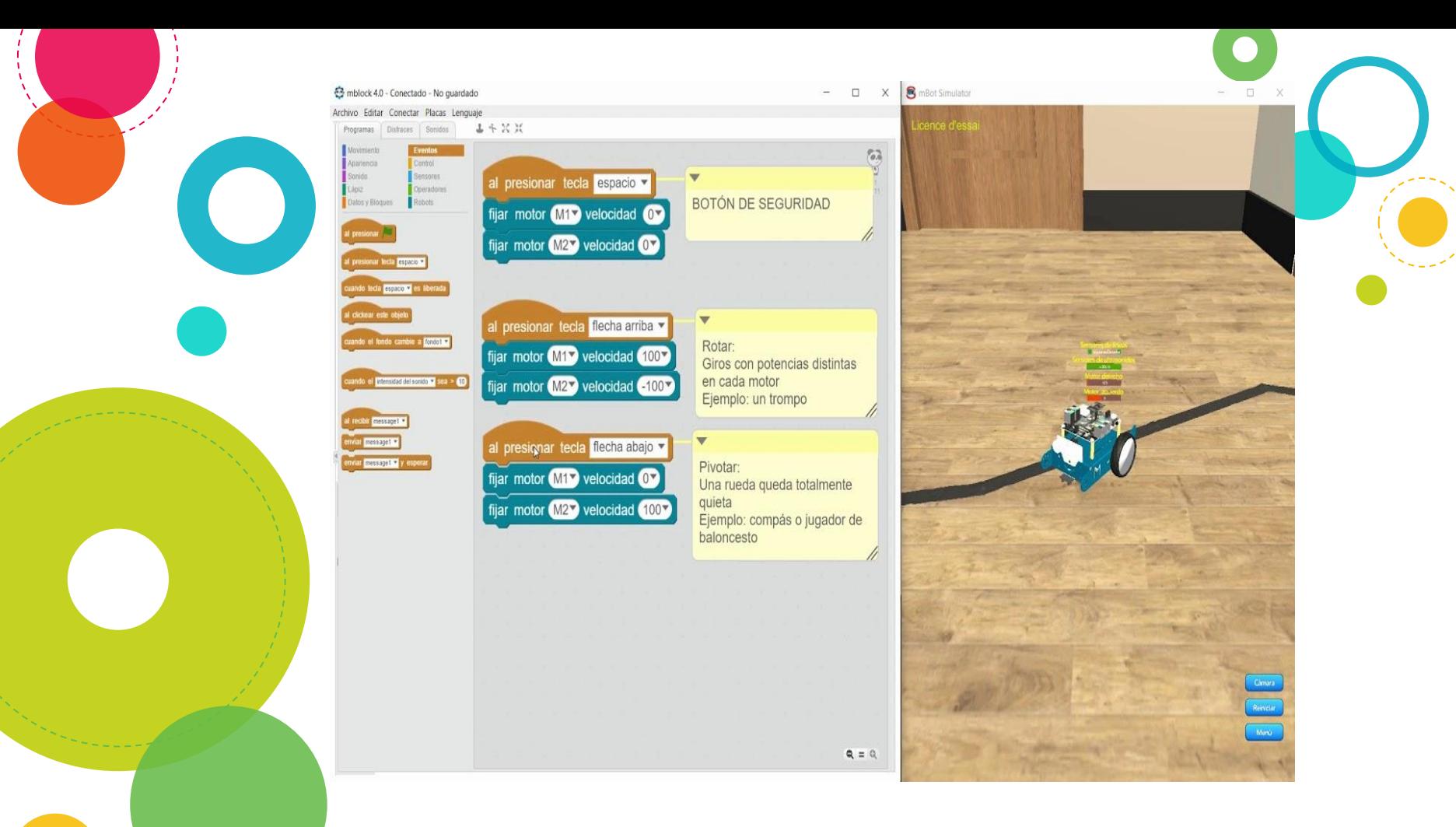